PERMIT NO. 000 AN,TZA3  $QIVd$ U.S. POSTAGE **JIAM GRACIVATE GESORTED** 

# **Customer Testimonials**

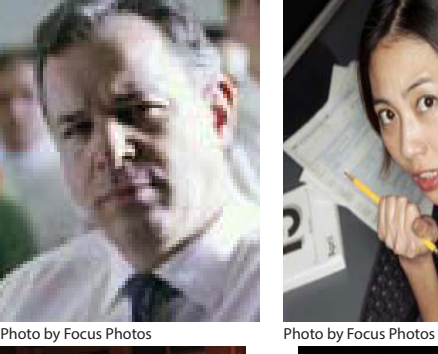

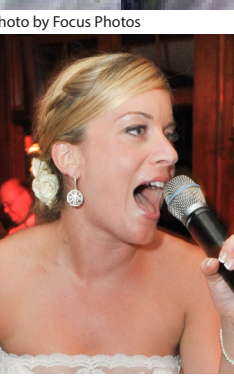

### John Q. Senior Administrator

Faccummy nibh enibh ex et adigna consed tat, commy nim ver il el dolortio conulputatum vendre modipsuscing etum vel ipit delit luptatu. Exercil iquipit iliquis.

### Molly H. In-house Counsel

Azzriure dolobore duisit lummy nos nulput iriusci llametuero do consequipit. Exercil iquipit iliquis adit utpatem zzriusto duisis at nibh el inci ex endiatem.

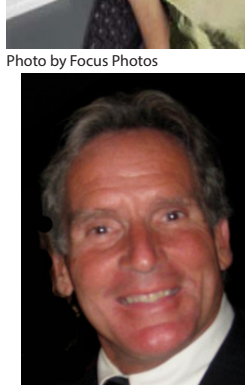

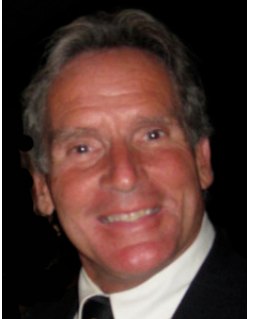

Photo by KY Studio Photo by Emily Mills Photo by Robin Cruise

Amy O. Senior Designer

Faccummy nibh enibh ex et adigna consed tat, commy nim ver il el dolortio conulputatum vendre modipsuscing etum vel ipit delit luptatu. Exercil iquipit iliquis adit .

### John C. Creative Director

Exercil iquipit iliquis adit utpatem zzriusto duisis at nibh el inci ex endiatem. Azzriure dolobore duisit lummy

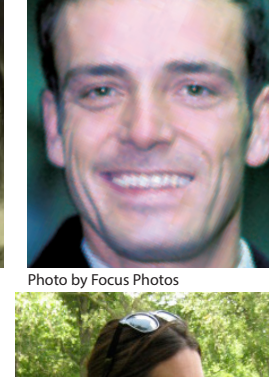

Jeff G. Sales

duisit lummy.

duisit lummy

Hannah B. Creative Director

Exercil iquipit iliquis adit utpatem zzriusto duisis at nibh el inci ex endiatem. Azzriure dolobore

Faccummy nibh enibh ex et adigna consed tat, commy nim ver il el dolortio conulputatum vendre modipsuscing etum vel ipit delit luptatu. Exercil iquipit iliquis adit utpatem zzriusto duisis at nibh el inci ex endiatem zzriure dolobore

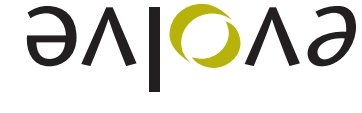

Computer Graphics Training Inc.

**Return Address: 159 Western Ave W Suite A457 Seattle, WA 98119**

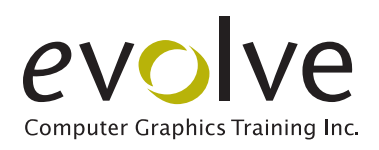

## arrive smart. leave smarter.<sup>™</sup><br>www.evolveseattle.com

## Tips of the month!

Every newsletter will contain useful graphic and web software tips that you can view as video clips. Click on the application names below or visit the eVolve website to see Tips In Action!

(Note: You will need internet access and QuickTime Player to view them)

- » Photoshop
- » Dreamweaver
- » InDesign

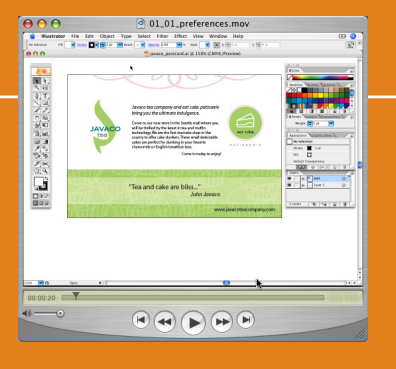

## February 27th — Seattle, WA March 7th — Portland, OR

CSS Master Class is officially hitting the road! Beginning in Seattle and moving on to Portland, this educational seminar will teach you how to use CSS for your entire site layout. If you've only used CSS to format text, join us for this information-packed day. You'll walk away with great new skills that will help your site rank higher in search engines. You'll also be able to use CSS for innovative design techniques, including multi-column layout (best practices), iframes, popups, rounded corner DIVs, and much, much more.

Event information and registration is online at: http://www.evolveseattle.com/events/cssmaster.html

**www.evolveseattle.com** T 206.523.9808 F 206.523.7373

*Have any ideas for us? We welcome your suggestions on new classes, seminars, and trends.*

*Send an email with the subject "My Recommendations" to info@evolveseattle.com*

# **the BUZZ**

### NEW Day & Evening Classes

- » We're forever eVolve-ing, and this year is no exception. At the start of the new year, we rolled out a whopping NINE new classes!
	- » GoLive to Dreamweaver Transition
	- » Creating HTML Email (eve)
	- » InDesign Intermediate (eve)
	- » Illustrator Intermediate (eve)
	- » Photoshop Intermediate (Sat.)
	- » Intro to ActionScript (eve)
	- » CSS Intro. (eve)
	- » InCopy CS5 Immersion (day)
	- » Expression Web Immersion (day)

### Seattle Acrobat User Group

» Brian Wood, eVolve's Director of Training, continues as Chapter Leader of the Acrobat Users Group. The next meeting is on Wednesday, June 21 at Adobe University in Fremont. The meeting topic will be posted at evolve's website a week before the event. Register online a day or two before to show up!

# evolve **Partial Class Calendar** *June—September 2011*

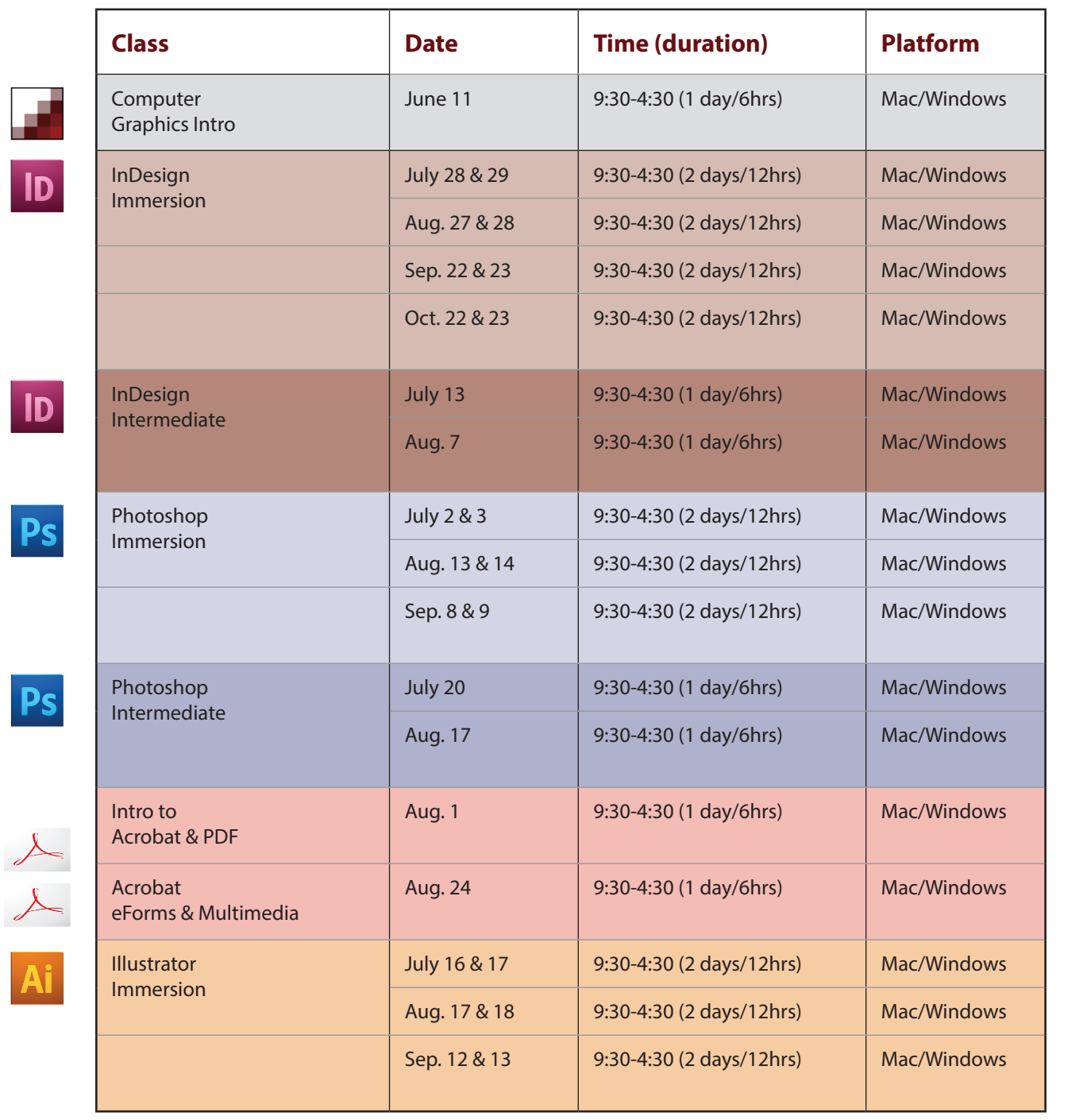

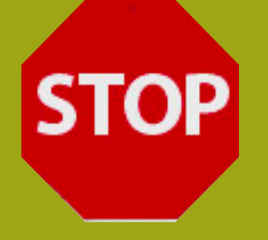

# wasting time-**Investin Corporate Training**

In addition to scheduled classes, we pro-<br>vide custom corporate training, on-site, off-site, and/or via the web.

Corporate training is a targeted ap- proach that allows your team to learn exactly what they need to know. The breadth and depth of eVolve trainers' experience translates into focused, effective training that yields an imme- diate and significant increase in your group's production efficiency.

Targeted Solution

Because we customize the curricula and content of each corporate training program, you learn exactly what you need to know. We provide training at all levels, and designeach curriculum according to your group's current skills and learning goals.

You'll return to work with newly honed

skills, ready to work on your graphics projects with greater ease. You'll also receive comprehensive training materials and ongoing post-training support.

Whether you're a 3-person collaborative or a Fortune 500 department, you'll get the same top-notch training from our

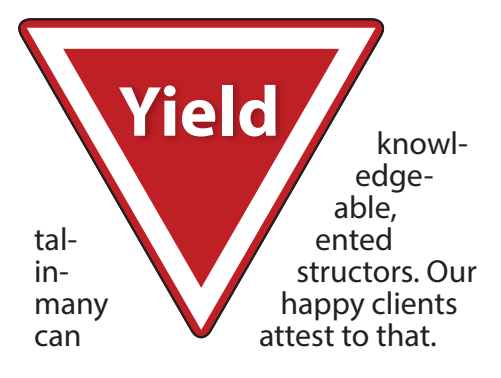

To see a partial list of the com-

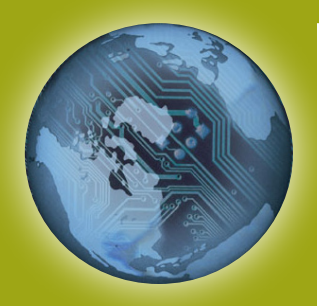

## CSS Master Class February 27th — Seattle, WA March 7th — Portland, OR

CSS Master Class is officially hitting the road! Beginning in Seattle and moving on to Portland, this educational seminar will teach you how to use CSS for your entire site layout. If you've only used CSS to format text, join us for this information-packed day. You'll walk away with great new skills that will help your site rank higher in search engines. You'll also be able to use CSS for innovative design techniques, including multicolumn layout (best practices), iframes, pop-ups, rounded corner DIVs, and much, much more.

Event information and registration is online at: http://www.evolveseattle.com/events/cssmaster.html